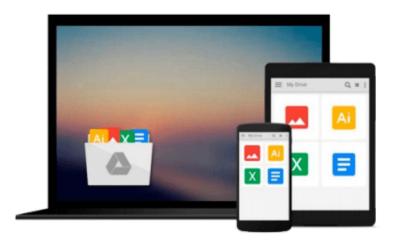

# A+ Guide to Software: Managing, Maintaining, and Troubleshooting

Jean Andrews

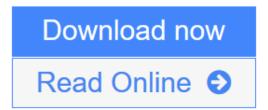

Click here if your download doesn"t start automatically

## A+ Guide to Software: Managing, Maintaining, and **Troubleshooting**

Jean Andrews

#### A+ Guide to Software: Managing, Maintaining, and Troubleshooting Jean Andrews

A+ Guide to Computer Software: Managing, Maintaining, and Troubleshooting, Second Edition has been thoroughly updated for today's technology and is written by an instructor expressly for the classroom. This text is designed to be the most complete, step-by-step book available for learning the fundamentals of supporting and troubleshooting computer software. This guide maps fully to the 2003 A+ OS Technologies certification exam.

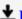

**Download** A+ Guide to Software: Managing, Maintaining, and Troubl ...pdf

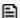

Read Online A+ Guide to Software: Managing, Maintaining, and Trou ...pdf

Download and Read Free Online A+ Guide to Software: Managing, Maintaining, and Troubleshooting **Jean Andrews** 

Download and Read Free Online A+ Guide to Software: Managing, Maintaining, and Troubleshooting Jean Andrews

#### From reader reviews:

#### Leticia Brewster:

Book is to be different per grade. Book for children until finally adult are different content. As it is known to us that book is very important usually. The book A+ Guide to Software: Managing, Maintaining, and Troubleshooting was making you to know about other information and of course you can take more information. It is extremely advantages for you. The e-book A+ Guide to Software: Managing, Maintaining, and Troubleshooting is not only giving you far more new information but also to become your friend when you really feel bored. You can spend your own personal spend time to read your guide. Try to make relationship using the book A+ Guide to Software: Managing, Maintaining, and Troubleshooting. You never sense lose out for everything should you read some books.

#### **Jeremy Smith:**

Do you have something that you want such as book? The reserve lovers usually prefer to choose book like comic, quick story and the biggest some may be novel. Now, why not hoping A+ Guide to Software: Managing, Maintaining, and Troubleshooting that give your enjoyment preference will be satisfied simply by reading this book. Reading behavior all over the world can be said as the opportinity for people to know world better then how they react in the direction of the world. It can't be explained constantly that reading practice only for the geeky individual but for all of you who wants to become success person. So, for all of you who want to start looking at as your good habit, you can pick A+ Guide to Software: Managing, Maintaining, and Troubleshooting become your own starter.

#### **Beth Kelly:**

That publication can make you to feel relax. This specific book A+ Guide to Software: Managing, Maintaining, and Troubleshooting was bright colored and of course has pictures on the website. As we know that book A+ Guide to Software: Managing, Maintaining, and Troubleshooting has many kinds or variety. Start from kids until teenagers. For example Naruto or Private investigator Conan you can read and believe that you are the character on there. Therefore, not at all of book are make you bored, any it makes you feel happy, fun and rest. Try to choose the best book in your case and try to like reading this.

#### Laura McLaughlin:

Some individuals said that they feel bored stiff when they reading a e-book. They are directly felt the item when they get a half regions of the book. You can choose typically the book A+ Guide to Software: Managing, Maintaining, and Troubleshooting to make your current reading is interesting. Your own personal skill of reading skill is developing when you just like reading. Try to choose easy book to make you enjoy you just read it and mingle the opinion about book and reading through especially. It is to be very first opinion for you to like to open up a book and study it. Beside that the book A+ Guide to Software: Managing, Maintaining, and Troubleshooting can to be your new friend when you're feel alone and confuse

with the information must you're doing of that time.

Download and Read Online A+ Guide to Software: Managing, Maintaining, and Troubleshooting Jean Andrews #AS9EWZF81B3

### Read A+ Guide to Software: Managing, Maintaining, and Troubleshooting by Jean Andrews for online ebook

A+ Guide to Software: Managing, Maintaining, and Troubleshooting by Jean Andrews Free PDF d0wnl0ad, audio books, books to read, good books to read, cheap books, good books, online books, books online, book reviews epub, read books online, books to read online, online library, greatbooks to read, PDF best books to read, top books to read A+ Guide to Software: Managing, Maintaining, and Troubleshooting by Jean Andrews books to read online.

# Online A+ Guide to Software: Managing, Maintaining, and Troubleshooting by Jean Andrews ebook PDF download

A+ Guide to Software: Managing, Maintaining, and Troubleshooting by Jean Andrews Doc

A+ Guide to Software: Managing, Maintaining, and Troubleshooting by Jean Andrews Mobipocket

A+ Guide to Software: Managing, Maintaining, and Troubleshooting by Jean Andrews EPub